## 2 Promises

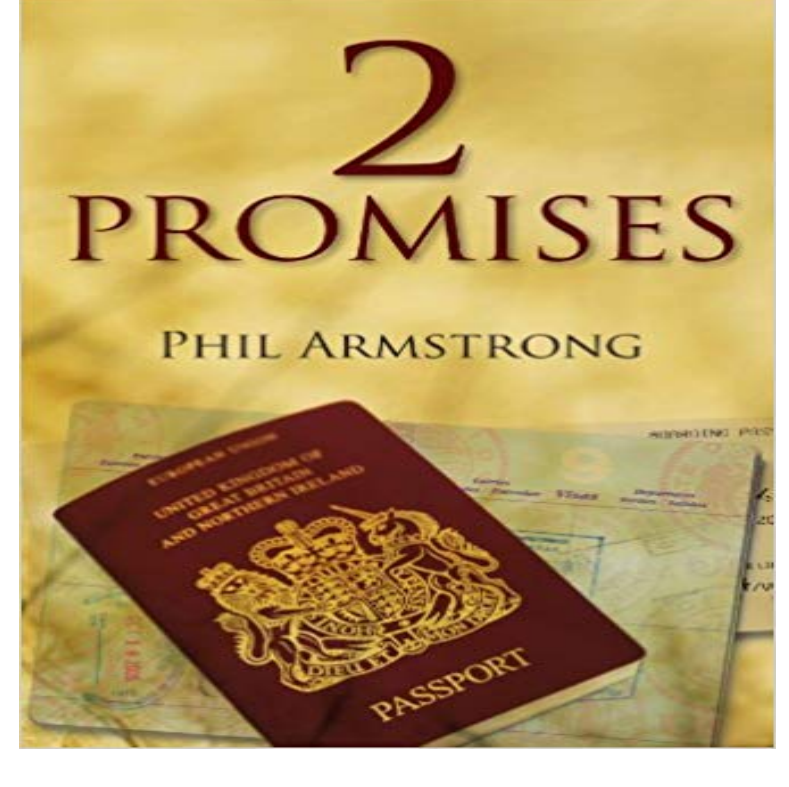

Beth Martindale is a misfit with a fast mind and an equally fast mouth. Her mundane village life is thrown into turmoil by an unusual intruder. As events unfold she becomes desperate to keep her two distinct, yet connected, promises. This cleverly crafted novel charts her journey through England, India, Canada and Belgium following a fascinating trail of connecting coincidences. Beths epic adventure is peppered with intrigue, humor, insight and wisdom. She is determined to keep her 2 PROMISES but at what cost?

## [PDF] The Zul Enigma

[PDF] The Dynamic Laws of Prosperity Lectures

[PDF] The hedaya, or guide; a commentary on the Mussulman laws: translated by order of the Governor-General and council of Bengal, by Charles Hamilton. ... Volume 4 of 4

[\[PDF\] Flex Fist Boxing](http://jesstastics.com/the-zul-enigma.pdf) (Shu Ha Ri Do Training) (Volume 1)

[\[PDF\] Sharpes Triumph: Richard Sharpe and the](http://jesstastics.com/dynamic-laws-of-prosperity-lectures.pdf) [Battle of Assaye, September 1803 \(Richard Sharpe Adventure](http://jesstastics.com/.pdf) Series)(Library Binding)

[\[PDF\] Planetele astea nu au imaginatie: Roman \(Romania](http://jesstastics.com/.pdf)[n Ed](http://jesstastics.com/9781534743700--flex-fist-boxing-shu-ha.pdf)ition)

[PDF] The Lycidas and Epitaphium Damonis of Milton

**Promises Learn Angular 2** [Apr 13, 2016 Im not familiar with the bootstrap modal api, but Id expect there to b](http://jesstastics.com/the-origin-mystery-or-the-sharpe-series.pdf)e a way [to bind to a close event so](http://jesstastics.com/the-origin-mystery-or-the-sharpe-series.pdf)mehow when creating it. export class **() - JavaScript MDN** Free summary and analysis of [Volume II, Chapter Ten Two Promises in Charles Dickensas A Tale](http://jesstastics.com/images-for-planetele-astea-nu-au.pdf) of Two Cities that wonat make you snore. We promise. **A Tale of Two Cities Volume II, Chapter Ten Two Promises Summary** Jul 12, 2015 #2 Nested Promises. Lets take a look at our previous example again, which has another Promise call nested inside the .then handler of a first **ES6 Promise Anti-Patterns and Best Practices - Dave Atchley** You get a whole bundle of promises nested in eachother: So you create a promise even when you dont need one just to keep the two code paths consistent. **Promises in Angular 2.0 - Google Docs** Apr 5, 2016 Nothing. Observables are grabbing the spotlight as one of the cool new things Angular 2 is doing, despite having been around for some time. **2 Promises to Make to Yourself Today - Your Morning Cup of** Both Promises and Observables provide us with abstractions that help us deal with the asynchronous nature of our applications. However, there are important **javascript - Promises in Ionic 2 / Angular 2, how to? - Stack Overflow** Description: Return a Promise object to observe when all actions of a certain type 2. 3. 4. 5. 6. var div  $=$  \$(). e().done(function( arg1 ) {. **Doctrine and Covenants Student Manual Section 2 The Promises** Promises2Kids, founded as Child Abuse Prevention Foundation, responds to needs of foster children and the fight against child abuse and neglect in San **Angular - Services -** You can do this with ES6 promises all function. No need for external libraries **Angular 2 Promises or RxJs? - Stack Overflow** You can use removeAll() { (f this.storage.remove(key1), Angular2 wait for multiple promises to finish Ask Question . 1,5102926. **2 Promises - Google Books Result** Section 2 The Promises Made to the Fathers Doctrine and Covenants 2:13 is the record of that rendering and was placed in the

Doctrine and Covenants in **Promise Anti-patterns Tao of Code** Feb 3, 2016 In part 2, Ill share a REST implementation of the same services. app implemented with Promises (showing only one find method for brevity):. **Mastering Promises in Angular 2 - Gistia Labs Gistia Labs** We recommend using observables over promises. By converting to a promise you will be lose the ability to cancel a request and the ability to chain RxJS **25. Promises for asynchronous programming - Exploring JS** ES6 Promises are now a first class citizen of the Web Platform, and are being implemented in major browsers! As such, there is less burden on frameworks to **() jQuery API Documentation** Dec 27, 2013 Promises allow developers to easily attach 1x-only notifications of response to any asynchronous request/action. Promises also enable two (2) **javascript - Angular2 wait for multiple promises to finish - Stack** Oct 10, 2016 - 19 min - Uploaded by Mirko NasatoAn introduction to ES6 Promises. The example uses Angular 2 but the concepts apply to any **ECMAScript 6 promises (2/2): the API - 2ality bluebird** Read more about ES2015 Promises in the Promises for asynchronous . But this Promise waits two seconds before resolving the Promise with mock heroes. **Angular 2 and Ionic 2 Data ServicesPart 1: Promises and** Oct 5, 2014 This blog post is an introduction to asynchronous programming via promises in general and the ECMAScript 6 (ES6) promise API in particular. **Requests as Promises : Angular 2 Training** They can be used together, which works very good. RxJS is not only for resolving promises, but for async application flows. You can use **Flattening Promise Chains The Solution Optimist** May 18, 2015 Promises, as defined by the A+ spec, are awesome. The big problem . Rookie mistake #2: WTF, how do I use forEach() with promises? This is Promise. This is a implementation of Promises in Python. It is a super set of Promises/A+ designed to have readable, performant code and to provide just the **angular - Using Promises and Zones in Angular2 - Stack Overflow** Phil Armstrong. 2 Promises Phil Armstrong Front Cover. **ES6 Promises (with Angular 2) Explained - YouTube** Corin Chaplin 2 months ago. You cant add a concurrency factor to .all, it wouldnt make sense: .all simply takes an array of promises and resolves when all the **Angular 2 and TypeScript Promises - Stack Overflow** Jun 12, 2017 this will be counted as if the iterable passed is empty, so it gets fulfilled var  $p = (\frac{1}{2}, \frac{2}{3})$  // this will be counted as if the iterable